# Estructura y Tecnología de Computadores

## Prácticas en ensamblador

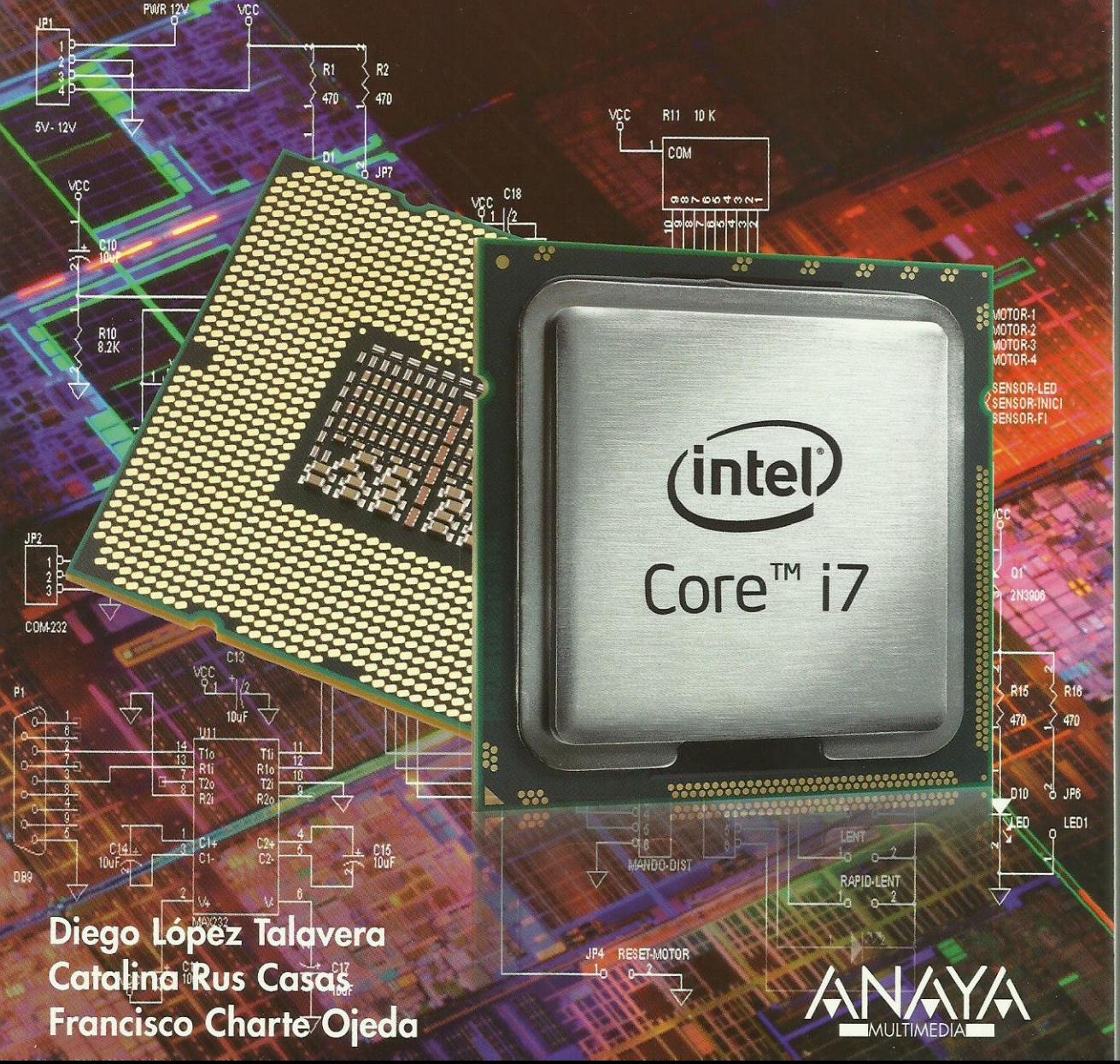

## Estructura y Tecnología de Computadores Prácticas en ensamblador

Diego López Talavera **Catalina Rus Casas** Francisco Charte Ojeda

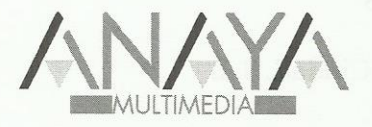

Todos los nombres propios de programas, sistemas operativos, equipos hardware, etc. que aparecen en este libro son marcas registradas de sus respectivas compañías u organizaciones.

Reservados todos los derechos. El contenido de esta obra está protegido por la Ley, que establece penas de prisión y/o multas, además de las correspondientes indemnizaciones por daños y perjuicios, para quienes reprodujeren, plagiaren, distribuyeren o comunicaren públicamente, en todo o en parte, una obra literaria, artística o científica, o su transformación, interpretación o ejecución artística fijada en cualquier tipo de soporte o comunicada a través de cualquier medio, sin la preceptiva autorización.

© EDICIONES ANAYA MULTIMEDIA (GRUPO ANAYA, S.A.), 2010 Juan Ignacio Luca de Tena, 15. 28027 Madrid Depósito legal: M. 19.717-2009 ISBN: 978-84-415-2606-8 Printed in Spain Impreso en: Fernández Ciudad, S. L.

### Estructura y tecnología de computadores - prácticas en ensamblador

#### **(c) Francisco Charte Ojeda**

Agradecimientos

Introducción

Código fuente

- 1. Introducción a los microprocesadores
	- 1.1. El sistema microcomputador
		- 1.1.1. Información: Bus de datos e instrucciones
		- 1.1.2. Direcciones: Bus de direcciones
	- 1.1.3. Control: Bus de control
	- 1.2. El microprocesador
		- 1.2.1. Registros
		- 1.2.2. Unidad aritmético-lógica
		- 1.2.3. Unidad de control
	- 1.3. Memorias
		- 1.3.1. Memorias RAM
		- 1.3.2. Memorias ROM
	- 1.4. Periféricos
	- 1.5. Breve reseña sobre la evolución histórica de los microprocesadores INTEL
	- 1.6. Resumen
- 2. Microprocesador de 8 y 16 bits
	- 2.1. Introducción
	- 2.2. Microprocesador de 8 bits: 8085
		- 2.2.1. Arquitectura
		- 2.2.2. Registros
		- 2.2.3. Unidad aritmético lógica
		- 2.2.4. Buses
		- 2.2.5. Esquema de bloques
		- 2.2.6. Estados y ciclos de ejecución
		- 2.2.7. Terminales del 8085
		- 2.2.8. Interrupciones
	- 2.3. Microprocesadores de 16 bits: 8086
		- 2.3.1. Arquitectura
		- 2.3.2. Registros
		- 2.3.3. Ciclo de bus
		- 2.3.4. Terminales del 8086
		- 2.3.5. Interrupciones 8086
	- 2.4. Resumen
- 3. Programación en ensamblador
- 3.1. Introducción
- 3.2. Programación del 8085
	- 3.2.1. Formato de las instrucciones
	- 3.2.2. Modos de direccionamiento
	- 3.2.3. Juego de instrucciones
- 3.3. Programación del 8086
	- 3.3.1. Formato de las instrucciones
	- 3.3.2. Modos de direccionamiento
	- 3.3.3. Juego de instrucciones
- 3.4. Resumen
- 4. Módulos e interfaces de entrada-salida
	- 4.1. Introducción
	- 4.2. Interfaz de entrada-salida: PPI 8255
		- 4.2.1. Selección del 8255 en un sistema microprocesador
	- 4.3. Interfaz 8279
		- 4.3.1. Estructura del 8279 en un sistema microprocesador
	- 4.4. Módulo PIC 8259
	- 4.5. Módulo 8253
	- 4.6. Resumen
- 5. El sistema uP-2000
	- 5.1. Descripción de los componentes que forman el sistema
	- 5.2. Uso del teclado del uP-2000
	- 5.3. Los servicios software del uP-2000
	- 5.4. Mapa de memoria del uP-2000
	- 5.5. Resumen
- 6. Herramientas software
	- 6.1. Entorno uP-2000
		- 6.1.1. Estructura de un programa 8085
		- 6.1.2. Comunicación entre PC y uP-2000
	- 6.2. Entorno simulador 8085
		- 6.2.1. Instalación del simulador
		- 6.2.2. Edición y ensamblado
		- 6.2.3. Carga de un programa
		- 6.2.4. Ejecución de un programa
		- 6.2.5. Otras funciones del simulador
	- 6.3. Entorno x86
		- 6.3.1. Estructura de un programa 8086
		- 6.3.2. Ensamblado y enlazado de un programa
		- 6.3.3. Ejecución de un programa
	- 6.4. Resumen
- 7. Familiarizarse con el entorno
	- 7.1. Acceso a la memoria del uP-2000
		- 7.1.1. Ejercicio 7.1.1
		- 7.1.2. Ejercicio 7.1.2
		- 7.1.3. Ejercicio 7.1.3
	- 7.2. Acceso a los registros del 8085

 7.2.1. Ejercicio 7.2.1 7.2.2. Ejercicio 7.2.2 7.2.3. Ejercicio 7.2.3 7.3. Ejecución de programas 7.3.1. Ejercicio 7.3.1 7.3.2. Ejercicio 7.3.2 7.4. Ejercicios propuestos 7.4.1. Ejercicio 7.4.1 7.4.2. Ejercicio 7.4.2 7.4.3. Ejercicio 7.4.3 7.4.4. Ejercicio 7.4.4 7.4.5. Ejercicio 7.4.5 7.4.6. Ejercicio 7.4.6 7.5. Resumen 8. Ejercicios de programación 9. Acceso a memoria 9.1. Lectura de datos de 8 bits 9.1.1. Ejercicio 9.1.1 9.1.2. Ejercicio 9.1.2 9.1.3. Ejercicio 9.1.3 (8086) 9.2. Modificación de datos de 8 bits 9.2.1. Ejercicio 9.2.1 9.2.2. Ejercicio 9.2.2 9.2.3. Ejercicio 9.2.3 (8086) 9.3. Lectura de datos de 16 bits 9.3.1. Ejercicio 9.3.1 9.3.2. Ejercicio 9.3.2 9.4. Modificación de datos de 16 bits 9.4.1. Ejercicio 9.4.1 9.5. Trabajar con datos de más de 16 bits 9.5.1. Ejercicio 9.5.1 9.5.2. Ejercicio 9.5.2 (8086) 9.6. Ejercicios propuestos 9.6.1. Ejercicio 9.6.1 9.6.2. Ejercicio 9.6.2 9.6.3. Ejercicio 9.6.3 9.6.4. Ejercicio 9.6.4 9.6.5. Ejercicio 9.6.5 9.6.6. Ejercicio 9.6.6 9.7. Resumen 10. Implementación de condicionales y bucles 10.1. Saltos condicionales 10.1.1. Ejercicio 10.1.1 10.1.2. Ejercicio 10.1.2 10.1.3. Ejercicio 10.1.3 10.1.4. Ejercicio 10.1.4 (8086) 10.2. Bucles

 10.2.1. Ejercicio 10.2.1 10.2.2. Ejercicio 10.2.2 10.2.3. Ejercicio 10.2.3 (8086) 10.3. Copia de bloques de datos 10.3.1. Ejercicio 10.3.1 10.3.2. Ejercicio 10.3.2 (8086) 10.3.3. Ejercicio 10.3.3 10.4. Ejercicios propuestos 10.4.1. Ejercicio 10.4.1 10.4.2. Ejercicio 10.4.2 10.4.3. Ejercicio 10.4.3 10.4.4. Ejercicio 10.4.4 10.5. Resumen 11. Operaciones aritméticas 11.1. Suma con y sin acarreo (8 y 16 bits) 11.1.1. Ejercicio 11.1.1 11.1.2. Ejercicio 11.1.2 11.1.3. Ejercicio 11.1.3 11.1.4. Ejercicio 11.1.4 11.1.5. Ejercicio 11.1.5 (8086) 11.2. Resta con y sin acarreo (8 y 16 bits) 11.2.1. Ejercicio 11.2.1 11.2.2. Ejercicio 11.2.2 11.2.3. Ejercicio 11.2.3 11.3. Técnicas para multiplicar números 11.3.1. Ejercicio 11.3.1 11.3.2. Ejercicio 11.3.2 11.3.3. Ejercicio 11.3.3 (8086) 11.4. Técnicas para dividir números 11.4.1. Ejercicio 11.4.1 11.4.2. Ejercicio 11.4.2 11.4.3. Ejercicio 11.4.3 (8086) 11.5. Operandos y resultados de más de 16 bits 11.5.1. Ejercicio 11.5.1 11.5.2. Ejercicio 11.5.2 11.5.3. Ejercicio 11.5.3 11.6. Ejercicios propuestos 11.6.1. Ejercicio 11.6.1 11.6.2. Ejercicio 11.6.2 11.6.3. Ejercicio 11.6.3 11.6.4. Ejercicio 11.6.4 11.6.5. Ejercicio 11.6.5 11.6.6. Ejercicio 11.6.6 11.6.7. Ejercicio 11.6.7 11.6.8. Ejercicio 11.6.8 11.6.9. Ejercicio 11.6.9 11.6.10. Ejercicio 11.6.10 11.6.11. Ejercicio 11.6.11 11.7. Resumen

12. Trabajo a nivel de bits 12.1. Activar y desactivar bits concretos 12.1.1. Ejercicio 12.1.1 12.1.2. Ejercicio 12.1.2 12.1.3. Ejercicio 12.1.3 12.1.4. Ejercicio 12.1.4 (8086) 12.2. Comprobar el estado de un bit 12.2.1. Ejercicio 12.2.1 12.3. Rotaciones 12.3.1. Ejercicio 12.3.1 12.3.2. Ejercicio 12.3.2 12.3.3. Ejercicio 12.3.3 (8086) 12.4. Extracción y composición de patrones de bits 12.4.1. Ejercicio 12.4.1 12.4.2. Ejercicio 12.4.2 12.5. Ejercicios propuestos 12.5.1. Ejercicio 12.5.1 12.5.2. Ejercicio 12.5.2 12.5.3. Ejercicio 12.5.3 12.5.4. Ejercicio 12.5.4 12.5.5. Ejercicio 12.5.5 12.5.6. Ejercicio 12.5.6 12.6. Resumen 13. Búsqueda de datos 13.1. Cálculo de direcciones en tablas 13.1.1. Ejercicio 13.1.1 13.1.2. Ejercicio 13.1.2 13.1.3. Ejercicio 13.1.3 (8086) 13.2. Recorrer bloques de más de 256 bytes 13.2.1. Ejercicio 13.2.1 13.3. Búsqueda del máximo y mínimo 13.3.1. Ejercicio 13.3.1 13.3.2. Ejercicio 13.3.2 13.4. Búsqueda y conteo 13.4.1. Ejercicio 13.4.1 13.4.2. Ejercicio 13.4.2 (8086) 13.5. Búsqueda y sustitución 13.5.1. Ejercicio 13.5.1 13.5.2. Ejercicio 13.5.2 13.6. Ejercicios propuestos 13.6.1. Ejercicio 13.6.1 13.6.2. Ejercicio 13.6.2 13.6.3. Ejercicio 13.6.3 13.7. Resumen 14. Estructuración del código 14.1. Escritura de subrutinas 14.1.1. Ejercicio 14.1.1

 14.1.2. Ejercicio 14.1.2 (8086) 14.2. Uso de indicadores del registro de estado para comunicar resultados 14.2.1. Ejercicio 14.2.1 14.3. Recepción de argumentos y devolución de resultados 14.3.1. Ejercicio 14.3.1 14.3.2. Ejercicio 14.3.2 14.3.3. Ejercicio 14.3.3 14.4. Ejercicios propuestos 14.4.1. Ejercicio 14.4.1 14.4.2. Ejercicio 14.4.2 14.5. Resumen 15. Ordenar datos 15.1. Implementación del algoritmo de la burbuja 15.1.1. Ejercicio 15.1.1 15.2. Resumen 16. Teclado y visualización en el uP-2000 16.1. Visualización en el campo de direcciones 16.1.1. Ejercicio 16.1.1 16.2. Visualización en el campo de datos 16.2.1. Ejercicio 16.2.1 16.2.2. Ejercicio 16.2.2 16.3. Mostrar el código de la tecla pulsada 16.3.1. Ejercicio 16.3.1 16.3.2. Ejercicio 16.3.2 16.4. Sumar números introducidos por teclado 16.4.1. Ejercicio 16.4.1 16.5. Uso del teclado para elegir opciones de ejecución 16.5.1. Ejercicio 16.5.1 16.6. Ejercicios propuestos 16.6.1. Ejercicio 16.6.1 16.6.2. Ejercicio 16.6.2 16.7. Resumen 17. Teclado y visualización en x86 17.1. Salida de caracteres y secuencias de caracteres 17.1.1. Ejercicio 17.1.1 17.1.2. Ejercicio 17.1.2 17.1.3. Ejercicio 17.1.3 17.2. Mostrar el código de la tecla pulsada 17.2.1. Ejercicio 17.2.1 17.3. Ejercicios propuestos

- 17.3.1. Ejercicio 17.3.1
- 17.3.2. Ejercicio 17.3.2
- 17.4. Resumen

18. Introducción de retardos

 18.1. Calcular el tiempo de ejecución de las instrucciones 18.1.1. Ejercicio 18.1.1

 18.2. Creación de una rutina de retardo 18.2.1. Ejercicio 18.2.1 18.3. Uso de la rutina de retardo del sistema 18.3.1. Ejercicio 18.3.1 18.3.2. Ejercicio 18.3.2 (8086) 18.4. Visualización temporizada de datos 18.4.1. Ejercicio 18.4.1 18.5. Ejercicios propuestos 18.5.1. Ejercicio 18.5.1 18.5.2. Ejercicio 18.5.2 18.6. Resumen 19. Uso del PPI 19.1. Configuración de los puertos del PPI 19.1.1. Ejercicio 19.1.1 19.2. Envío de datos a través del PPI (iluminación de leds) 19.2.1. Ejercicio 19.2.1 19.2.2. Ejercicio 19.2.2 19.3. Lectura de datos del PPI (microinterruptores) 19.3.1. Ejercicio 19.3.1 19.3.2. Ejercicio 19.3.2 19.4. Ejercicios propuestos 19.4.1. Ejercicio 19.4.1 19.4.2. Ejercicio 19.4.2 19.4.3. Ejercicio 19.4.3 19.5. Resumen 20. Interrupciones

 20.1. Rutinas de atención a interrupciones 20.1.1. Ejercicio 20.1.1

20.2. Resumen

A. Soluciones a cuestiones y ejercicios

 A.1. Respuestas y soluciones para el capítulo 7 A.2. Respuestas y soluciones para el capítulo 9 A.3. Respuestas y soluciones para el capítulo 10 A.4. Respuestas y soluciones para el capítulo 11 A.5. Respuestas y soluciones para el capítulo 12 A.6. Respuestas y soluciones para el capítulo 13 A.7. Respuestas y soluciones para el capítulo 14 A.8. Respuestas y soluciones para el capítulo 15 A.9. Respuestas y soluciones para el capítulo 16 A.10. Respuestas y soluciones para el capítulo 17 A.11. Respuestas y soluciones para el capítulo 18 A.12. Respuestas y soluciones para el capítulo 19

A.13. Respuestas y soluciones para el capítulo 20

Índice alfabético